## Голосование на STARPASS

Cr. @dreamcatcher\_hf (Official Russian Fanbas Don`t copy or use without credits.

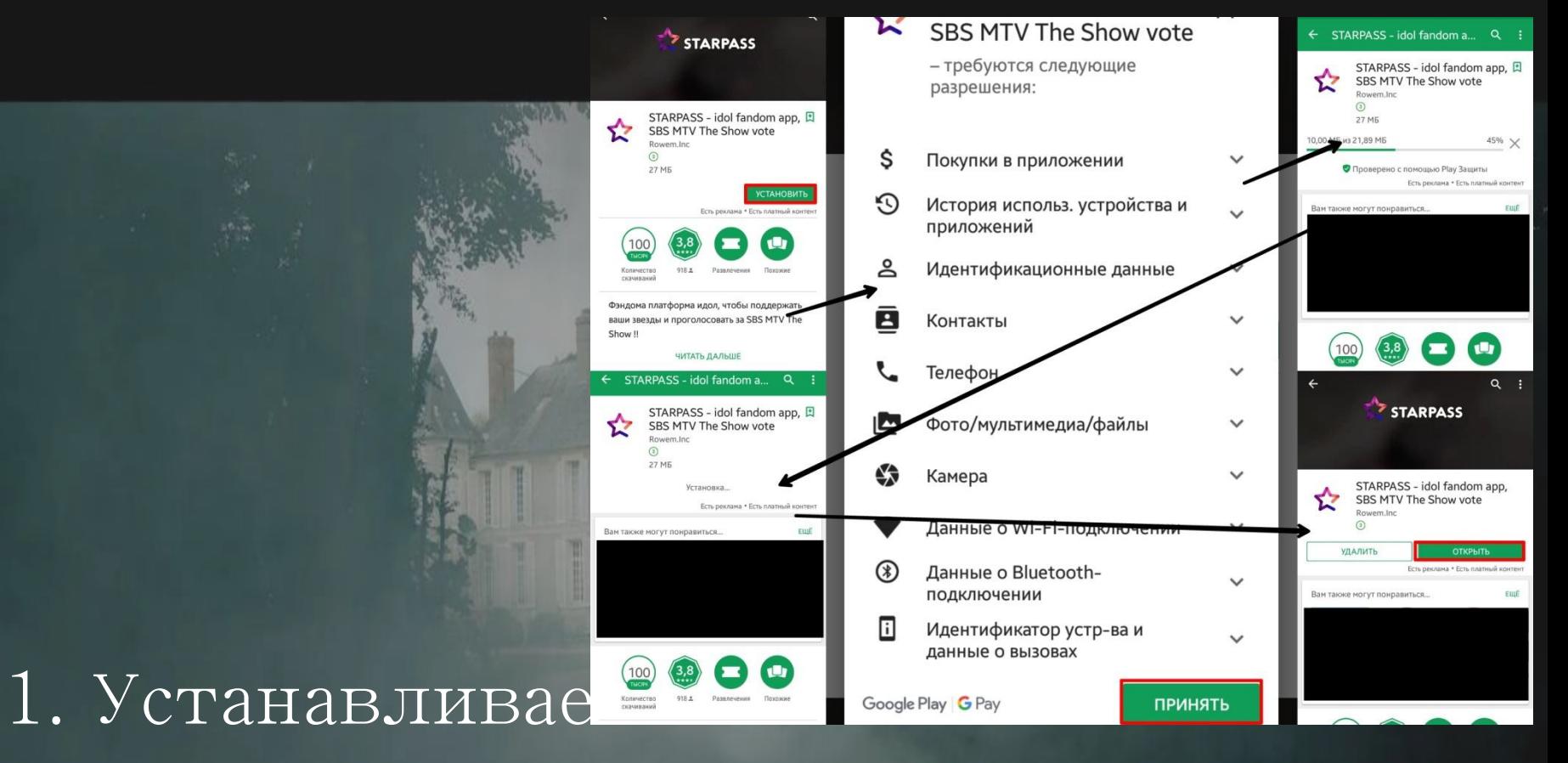

приложение из Google Play или App Store.

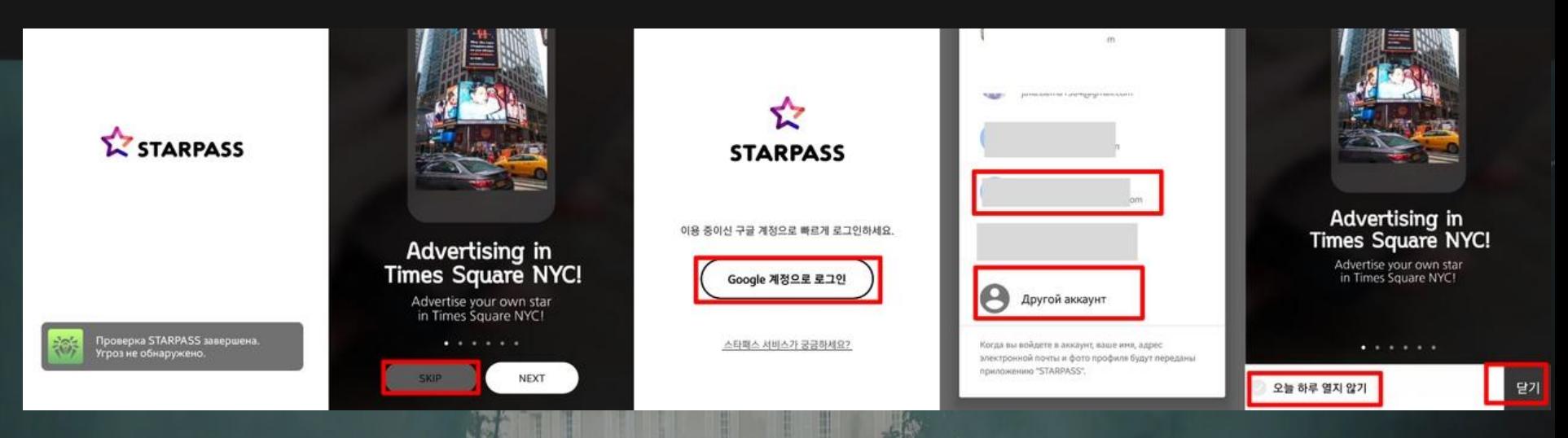

#### 2. Открываем приложение.

Пропускаем рекламу, заходим с помощью аккаунта Google. Если аккаунт новый, понадобится ввести ник (латинские буквы, до 20 знаков и поставить аватар и фон аккаунта.

Пропускаем рекламу.

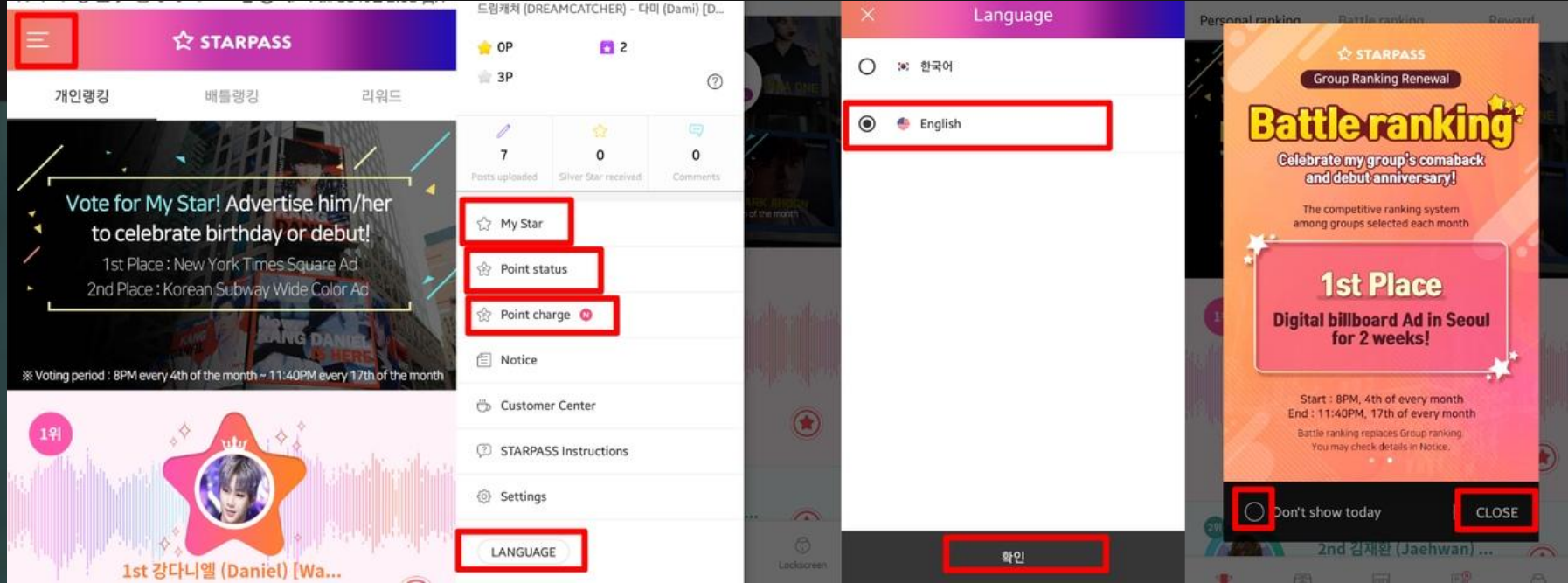

3. Открываем главное меню (верхний левый угол). Первый квадратик – выбрать кумира (группу нельзя, только одного участника, понадобится потом для публикации фото), следующих два – меню с баллами для голосования.

Нажимаем «LANGUAGE» и выбираем английский. Выходим на главную страницу и закрываем рекламу.

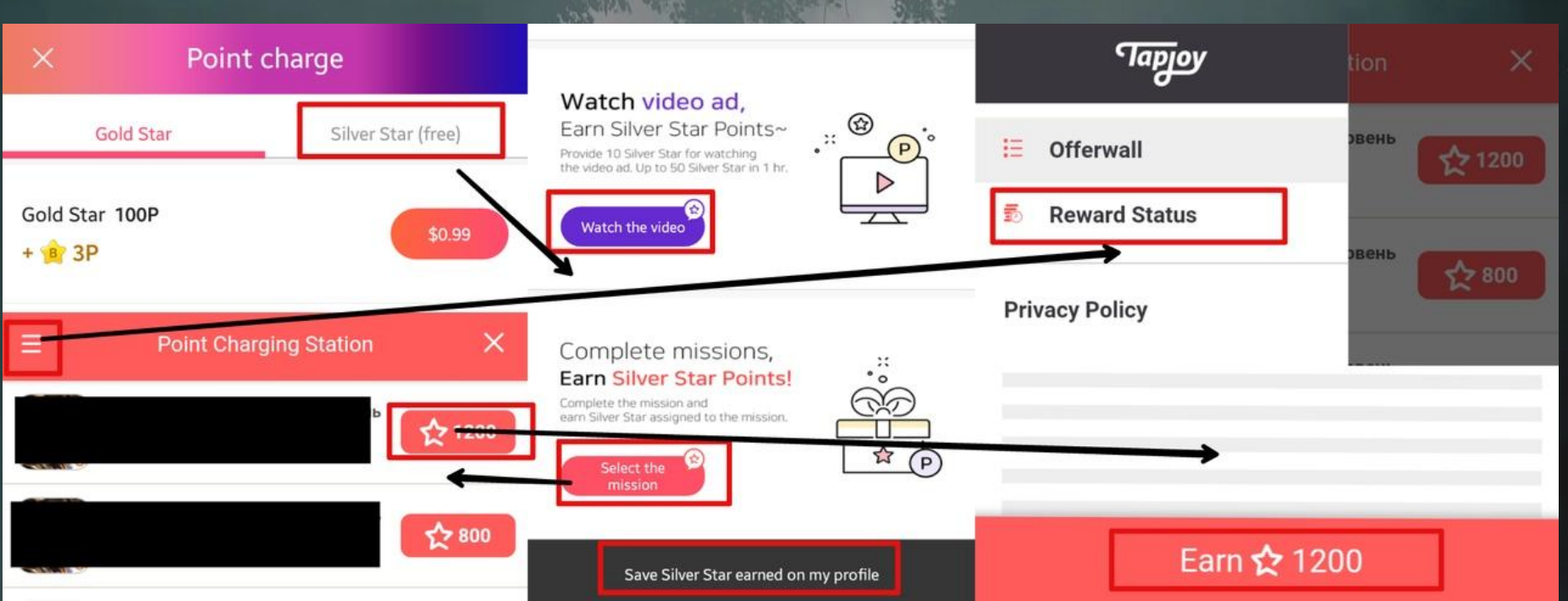

4. После нового обновления золотые монеты можно только покупать, а серебряные зарабатывать. Есть вариант посмотреть видео (следующий способ), а на этом слайде – миссии. Количество звездочек зависит от миссии. Не забывайте сохранять поинты.

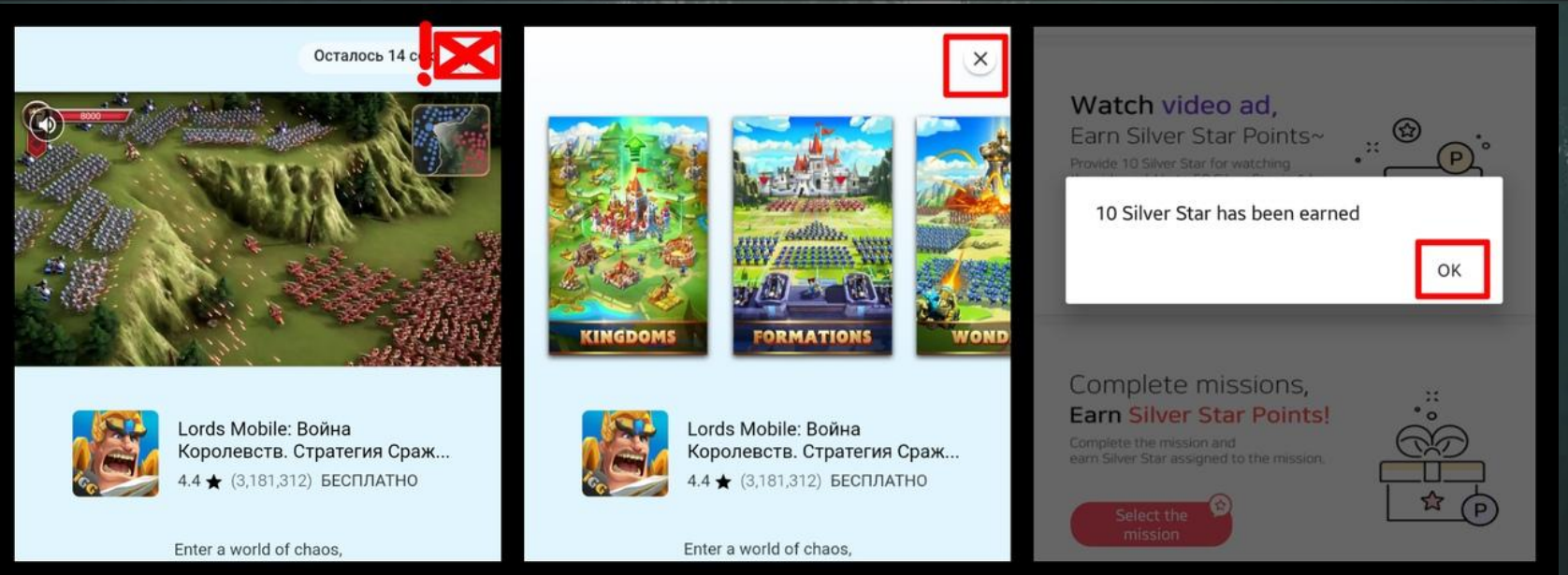

5. Просмотр коротких видео-реклам. Не выключайте видео, пока оно длится, сделайте это только по окончанию. Должно появиться такое окошко.

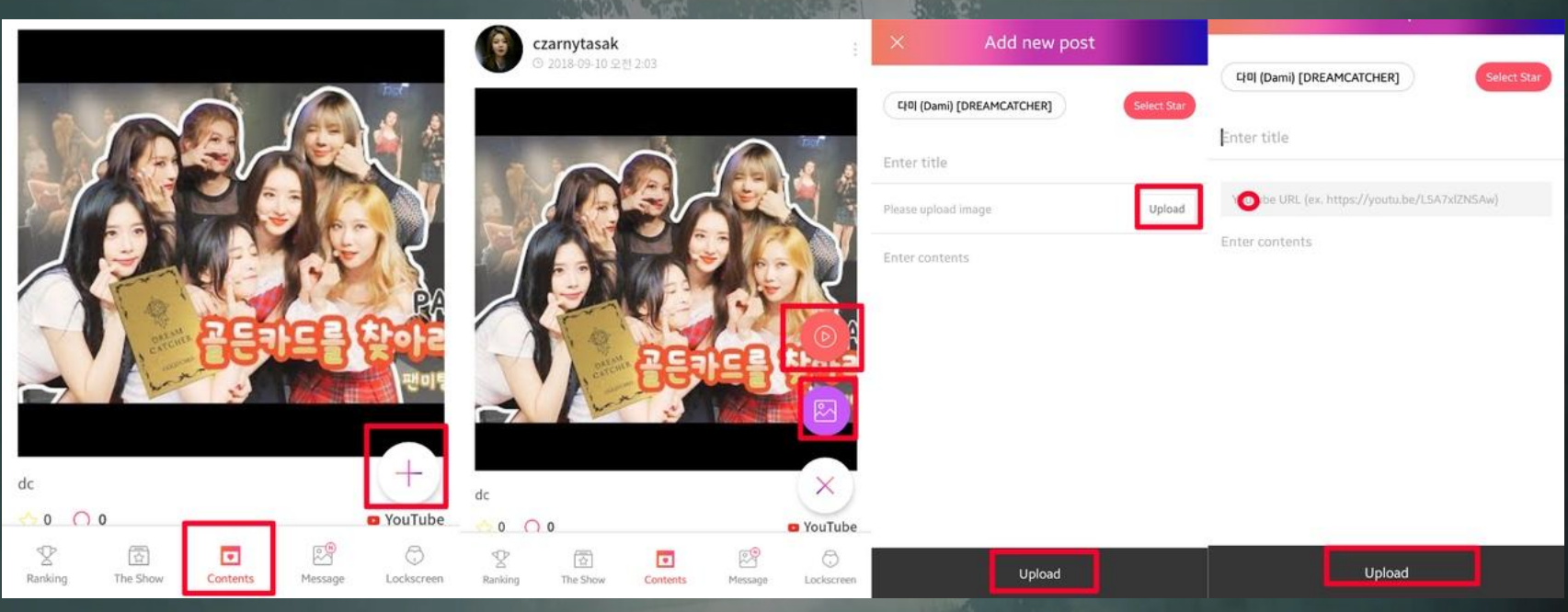

#### 6. Написание постов.

Делайте как на фото, и все обязательно получится, не забывайте про заголовок и описание.

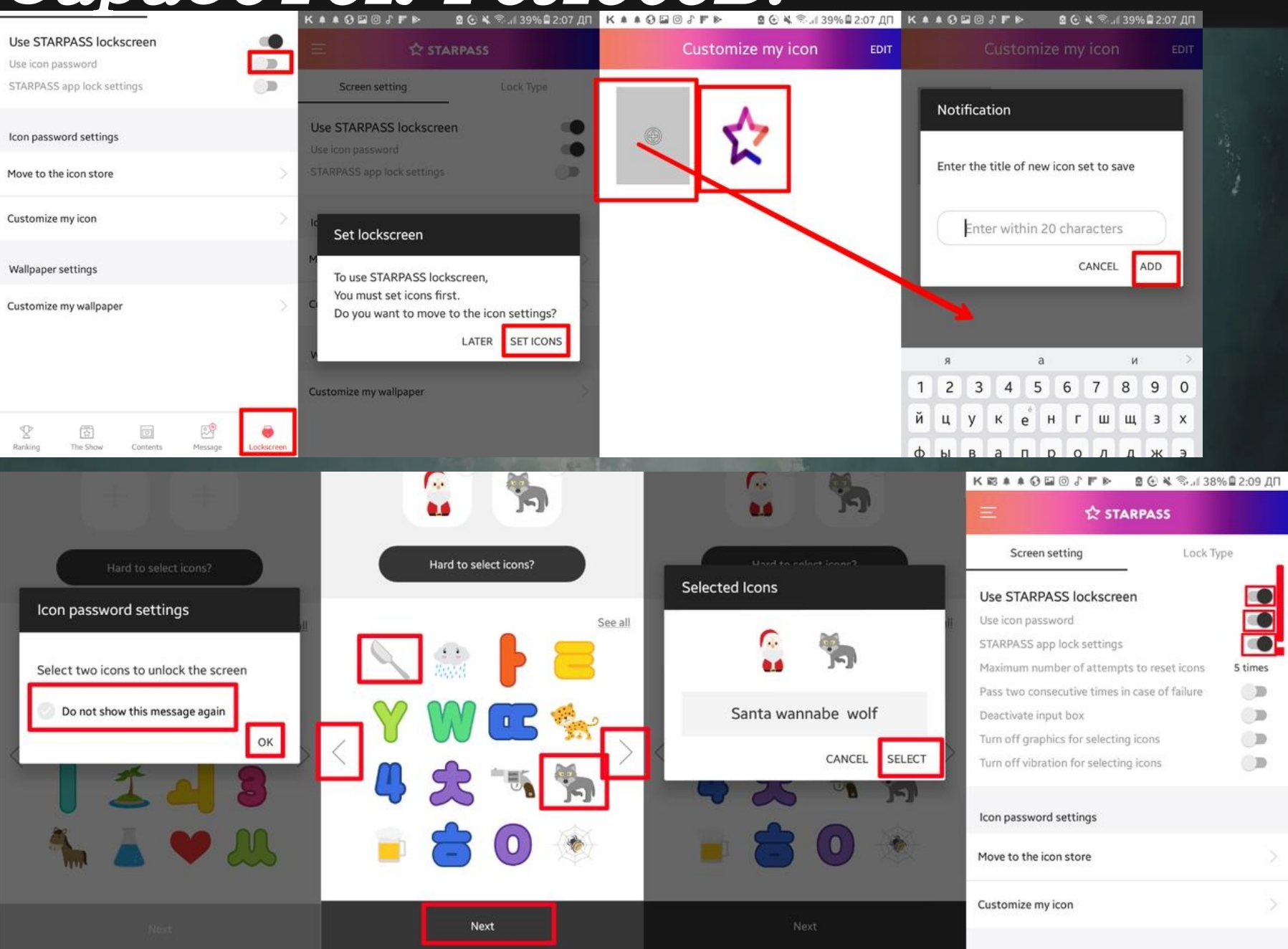

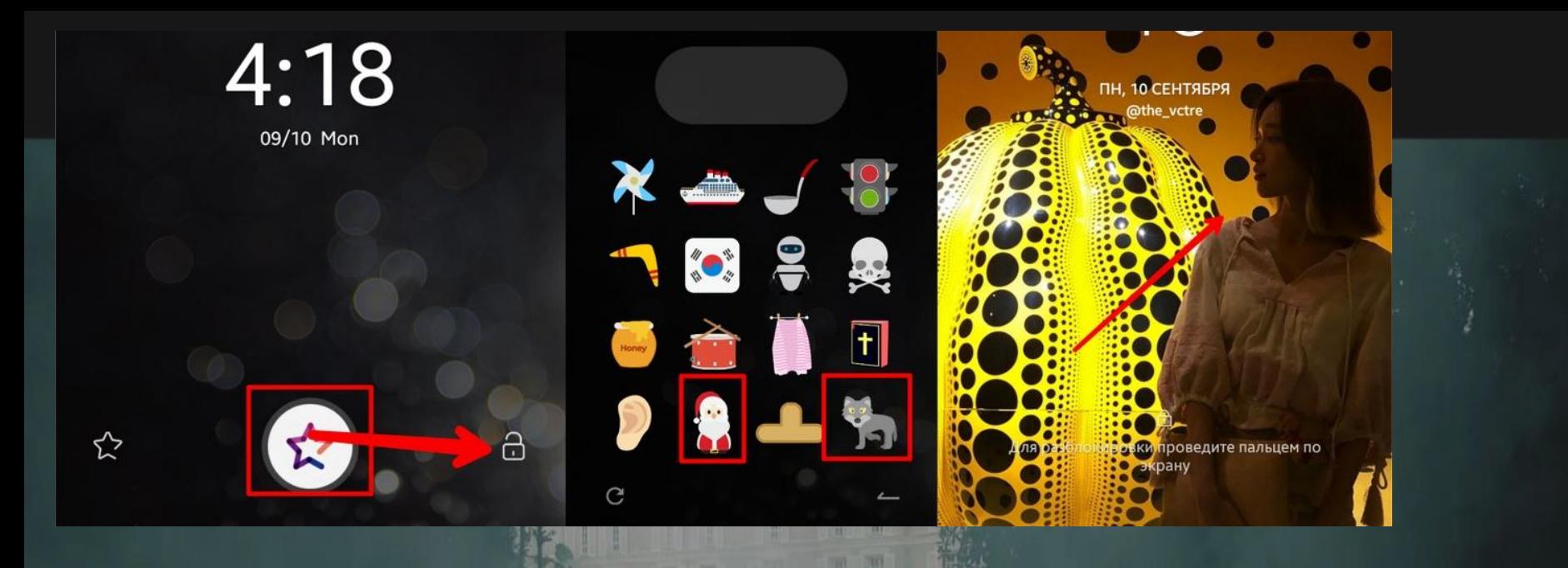

1. Установка экрана разблокировки: показано на фото. 100 раз в день по 3 старпоинта = 30 голосов для шоу в день! Если начать заранее, можно неплохо поднакопить, главное, ничего не забыть отметить.

### Конвентанция старпоинтов в голоса для шоу.

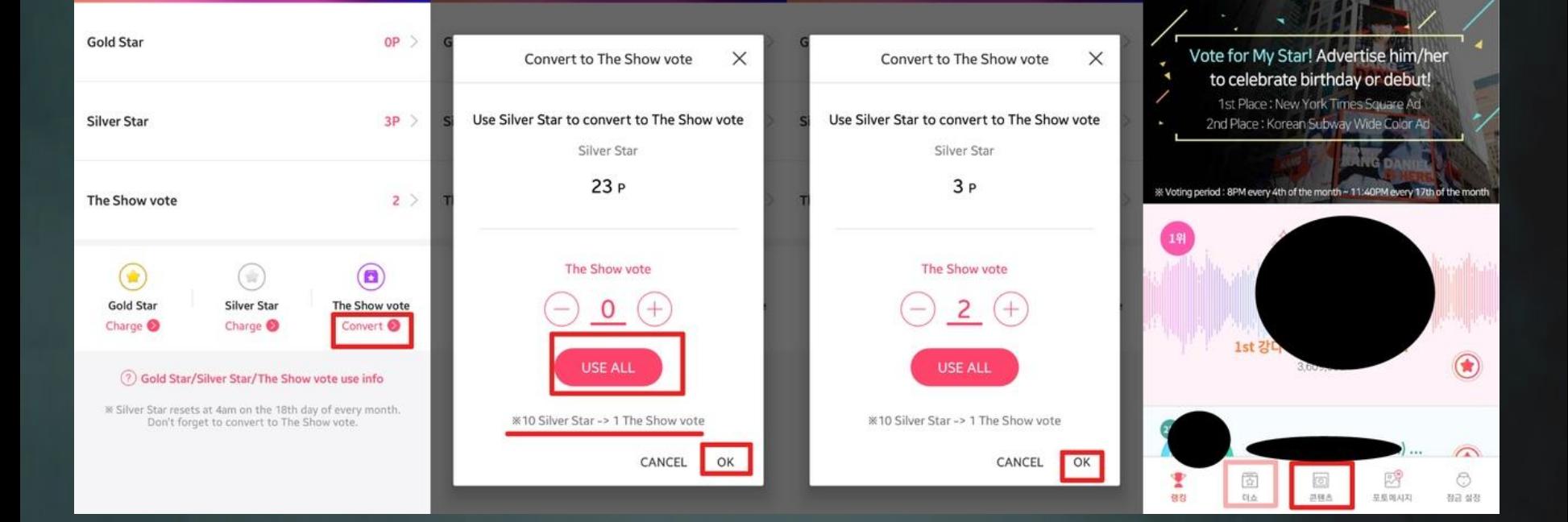

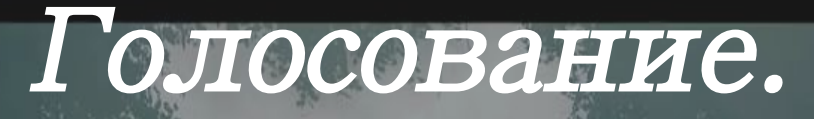

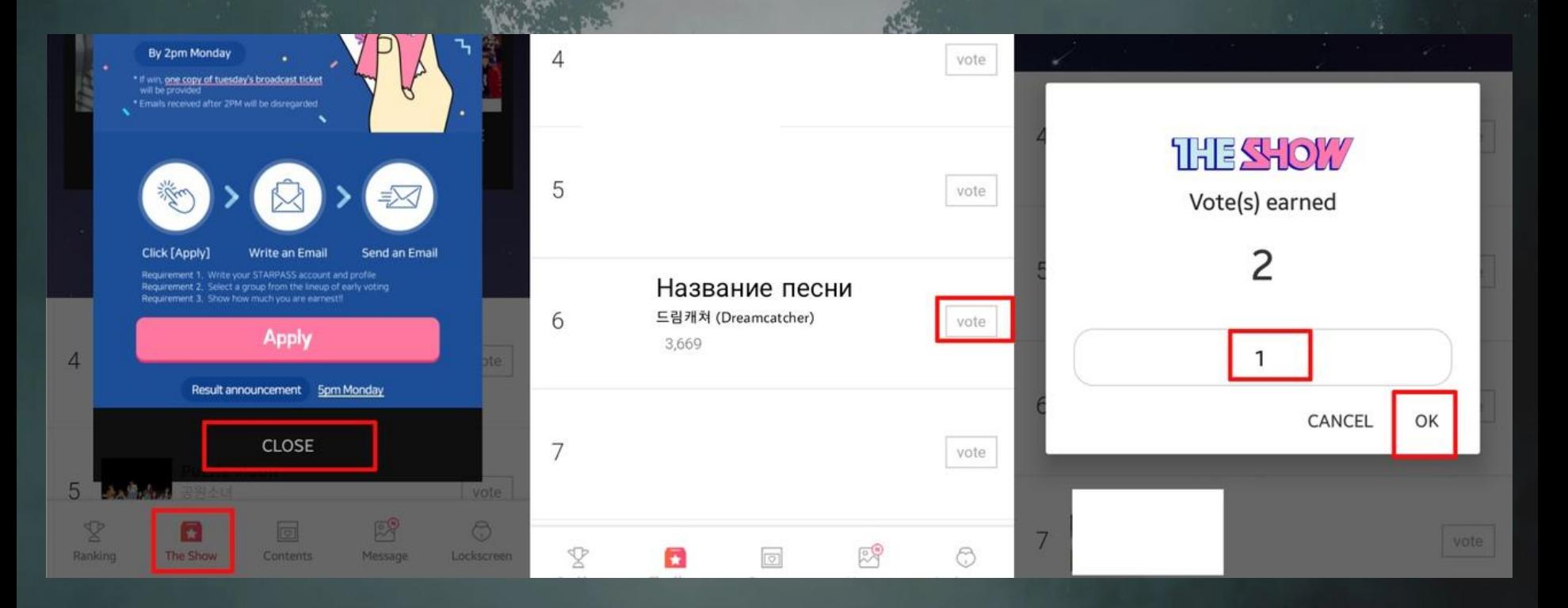

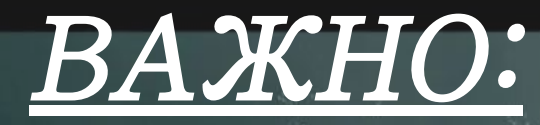

1. При регистрации начисляется 100 старпоинтов и 3 голоса, обязательно сразу же переведите все в голоса.

2. Старпоинты сбрасываются 18 числа каждого месяца в 22.00.

3. В день два поста с фото (по 20 поинтов) и один пост с видео (10 звёздочек).

#### Примечания:

- 1. старпоинты, поинты, звёздочки и серебрянные старпоинты – это все одно и то же.
- 2. Голосовать нужно именно для шоу во время промоушена с четверга по понедельник.
- 3. Онлайн-голосование с 12.30 до 13.30 каждый вторник, все то же самое. 1 аккаунт = 3 голоса, переустанавливайте приложение и заходите с другого аккаунта, чтобы отдать большее количество голосов.

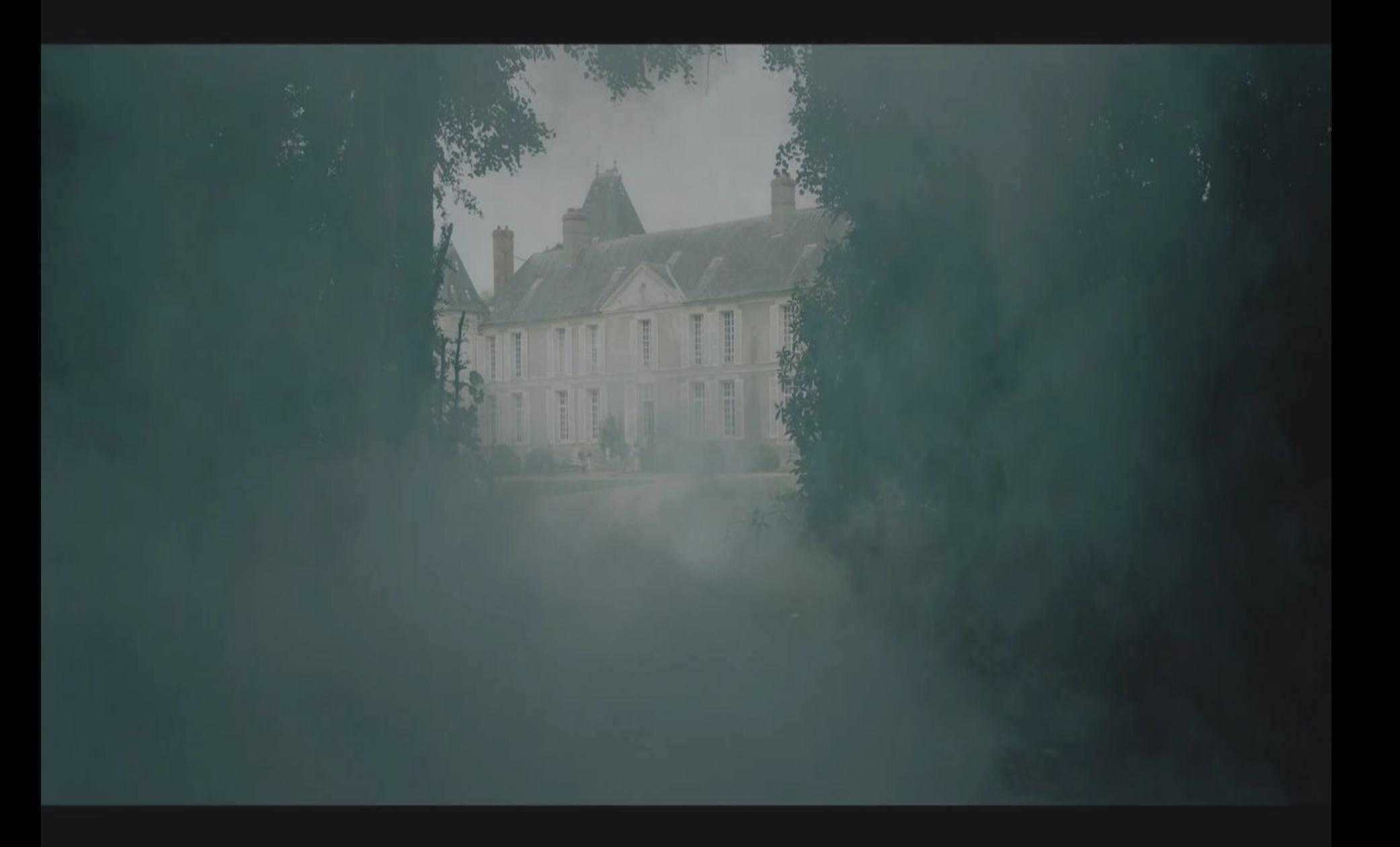